## **Se connecter à la classe virtuelle**

## **La maîtresse a envoyé un lien (une adresse) pour se connecter.**

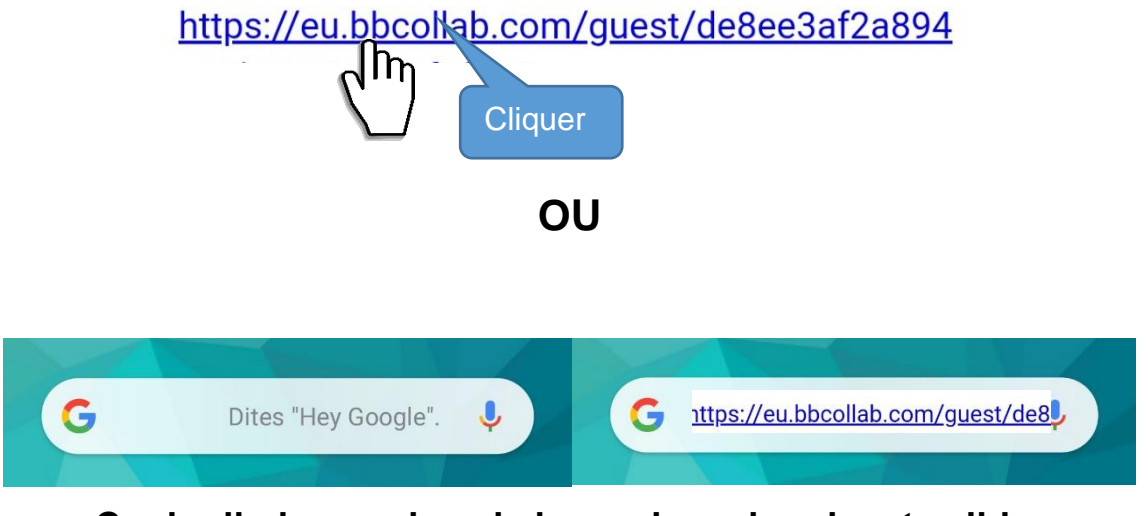

**Copier l'adresse dans la barre de recherche et valider**

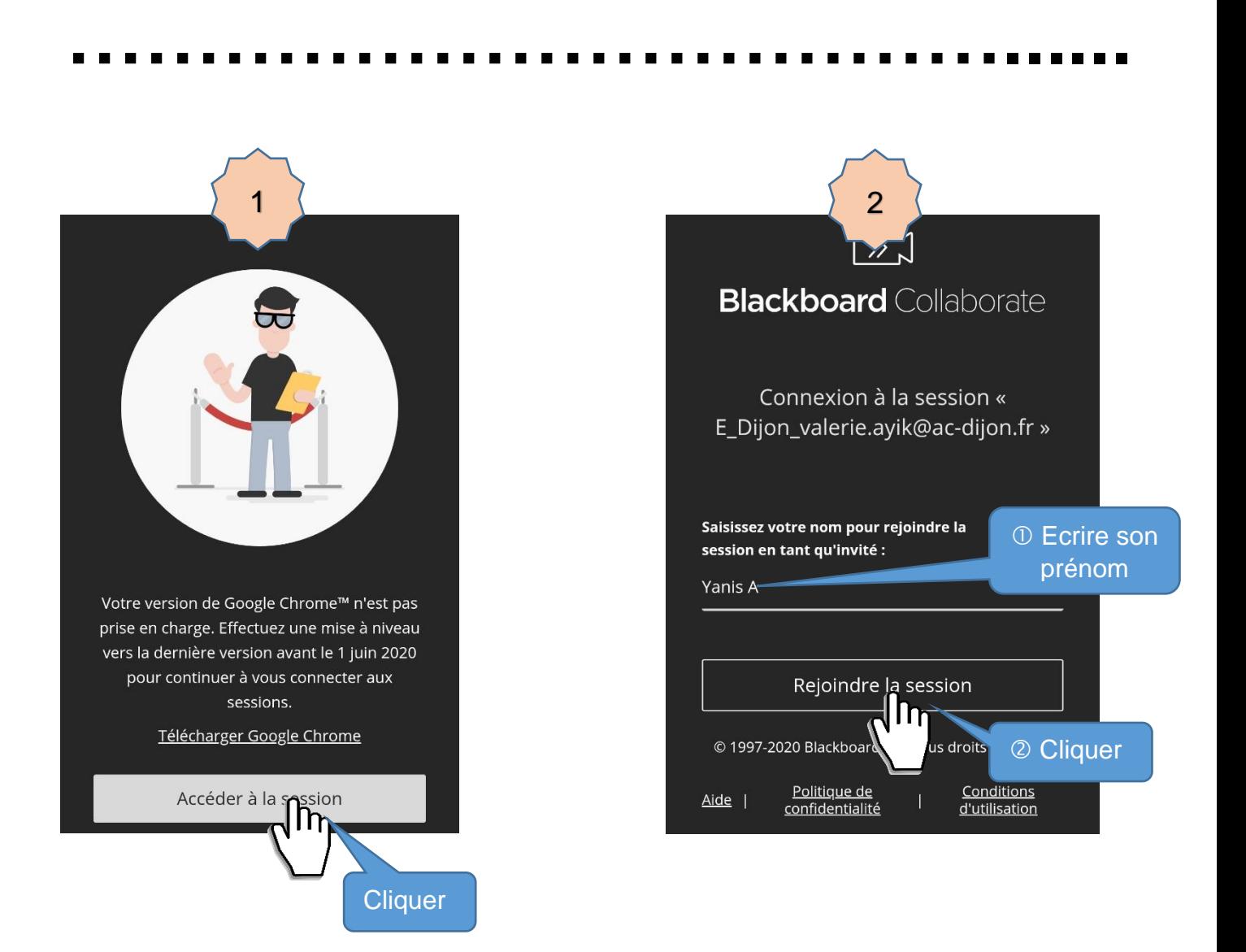

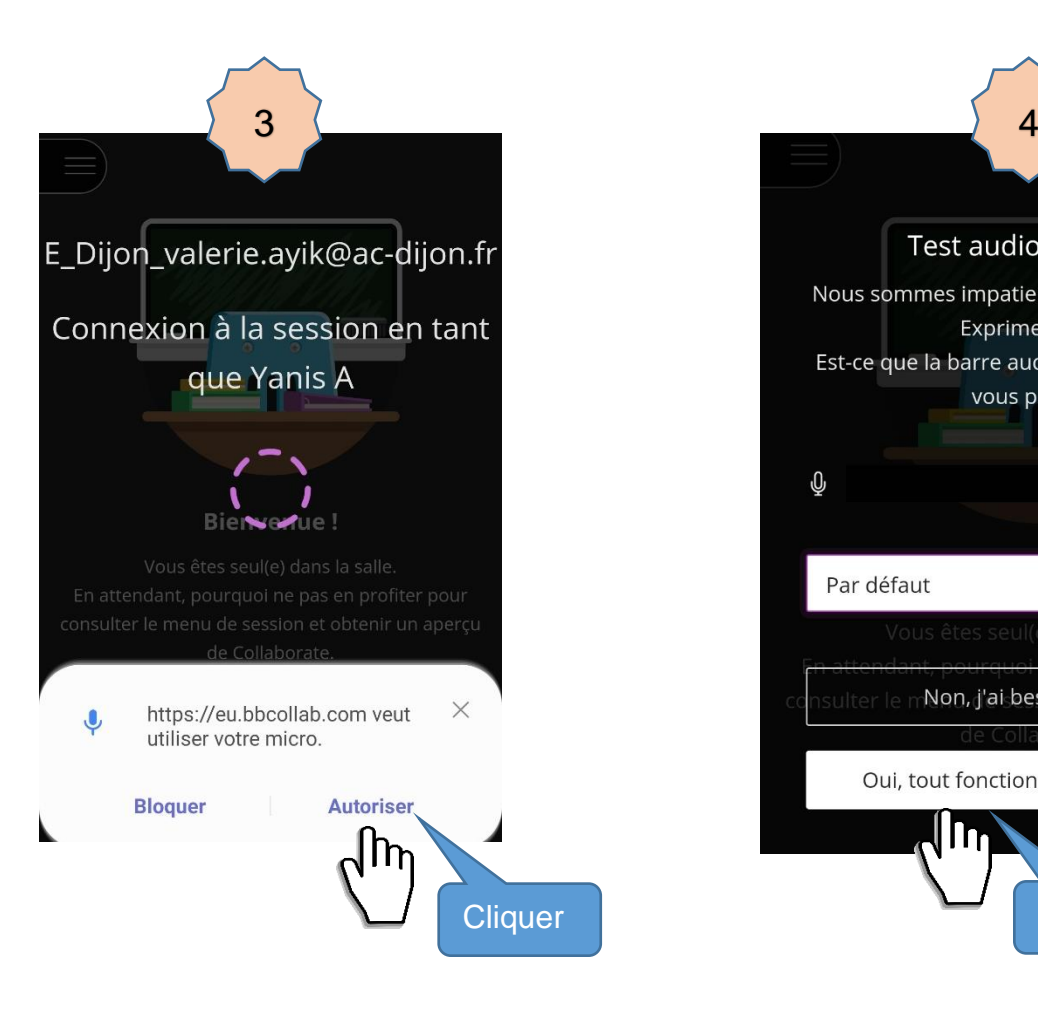

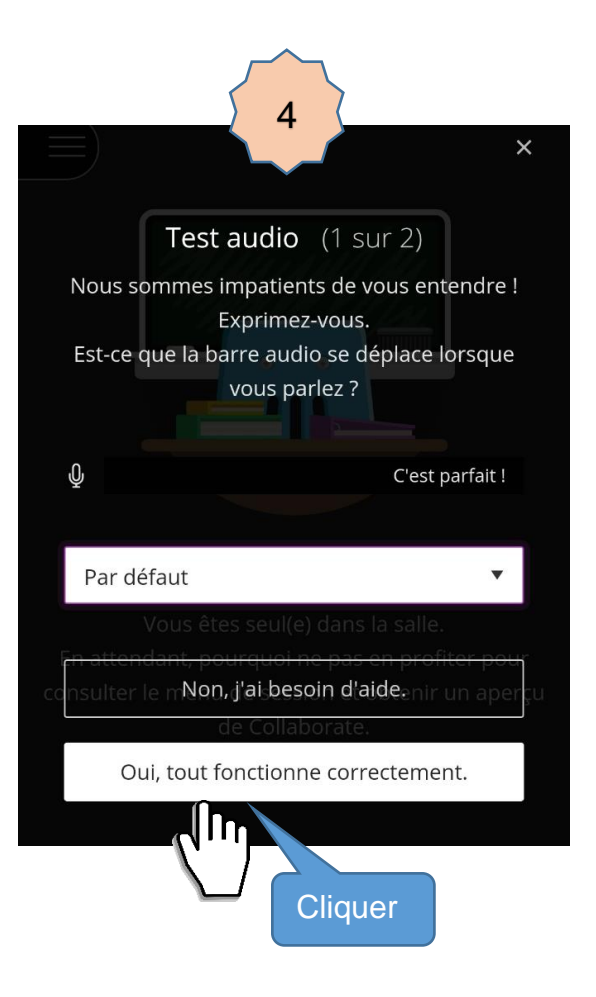

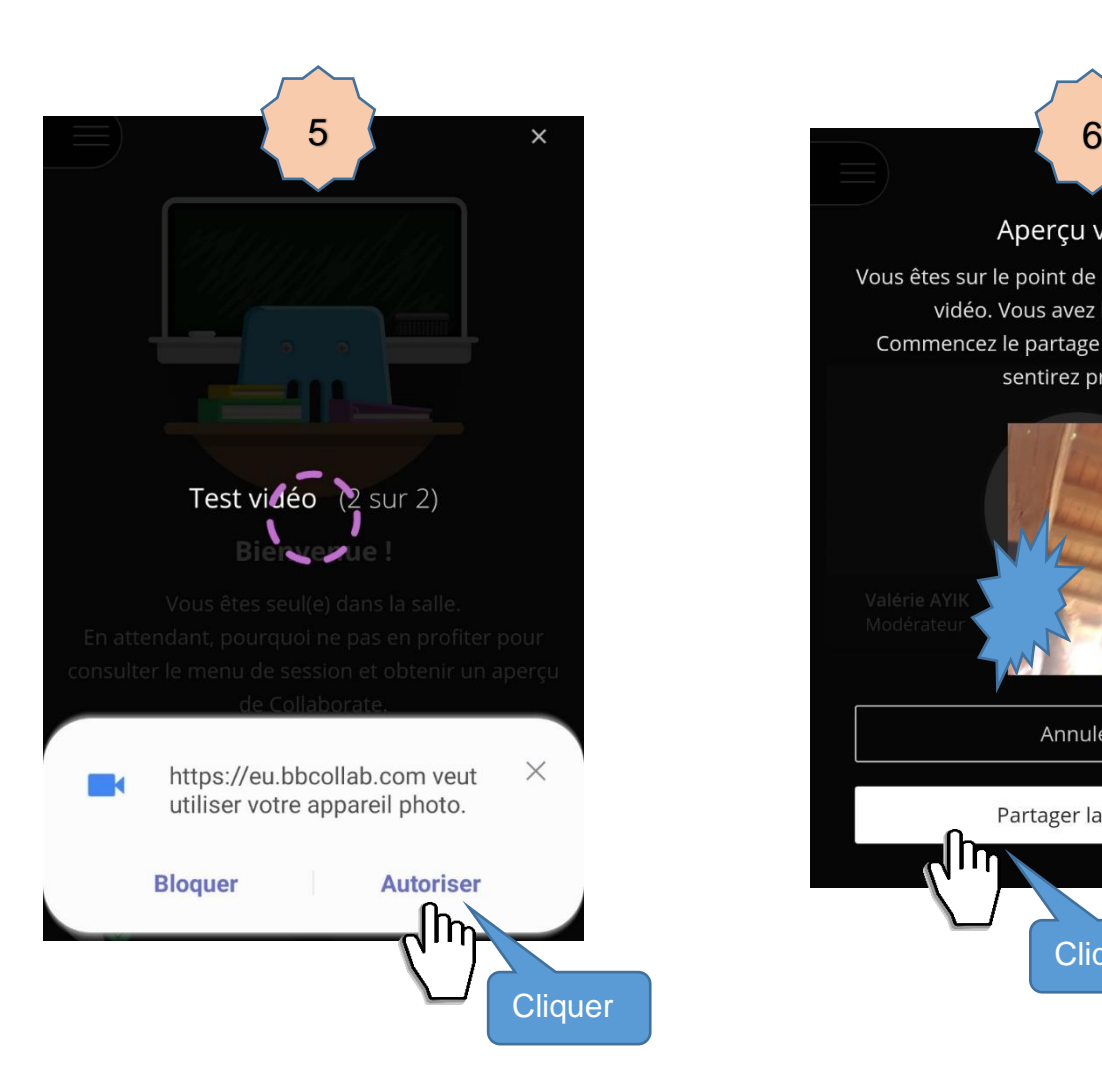

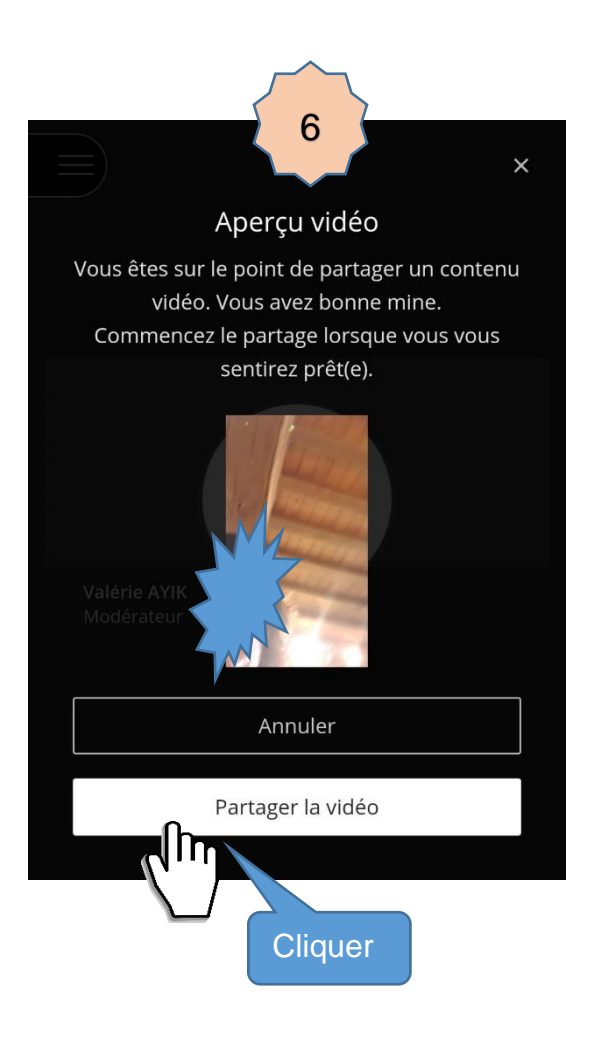

## **Utiliser la classe virtuelle**

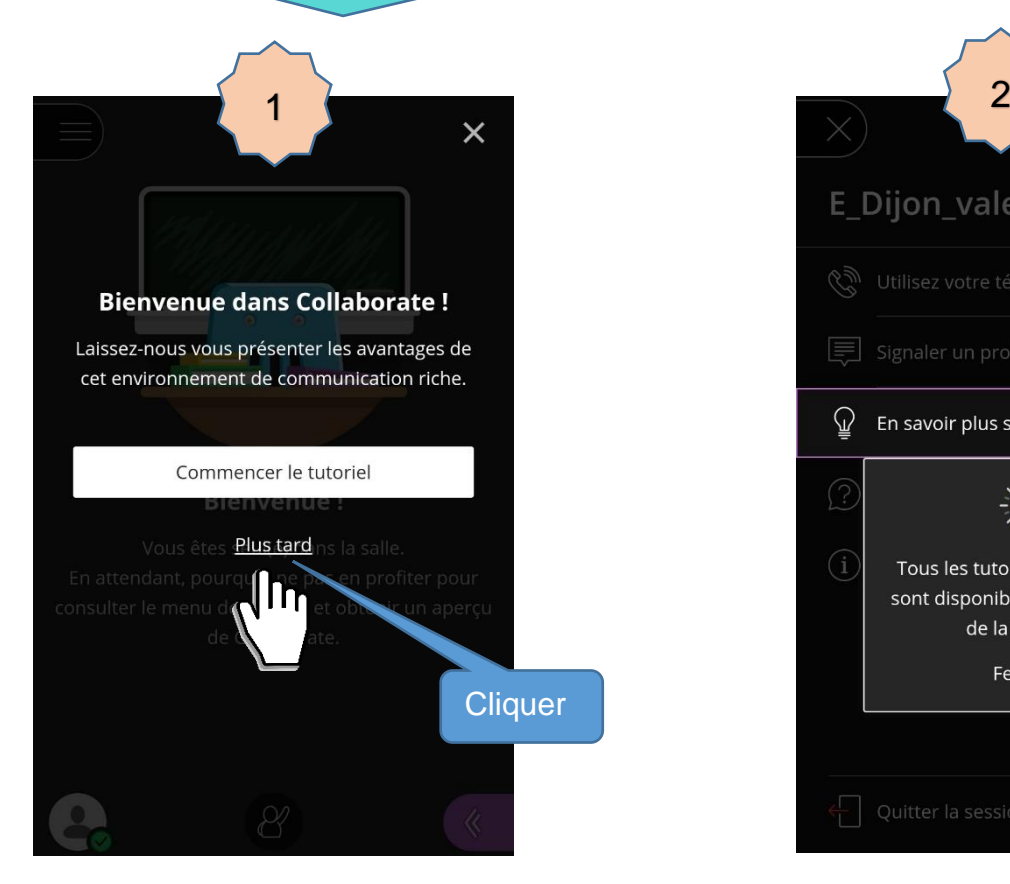

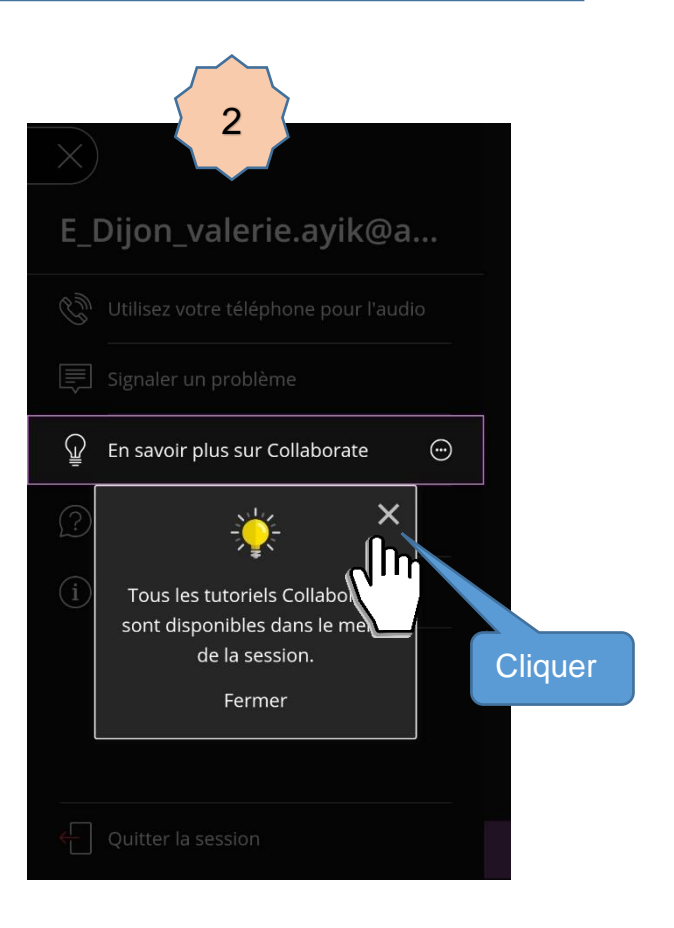

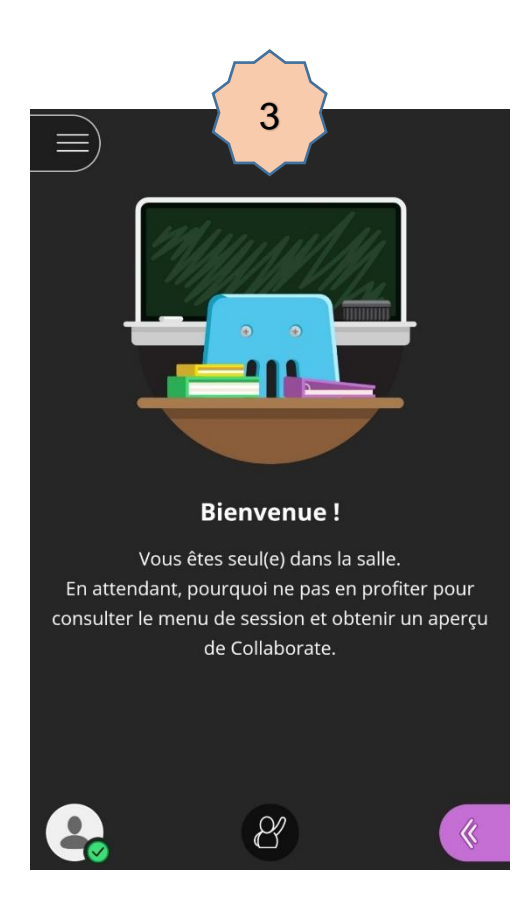

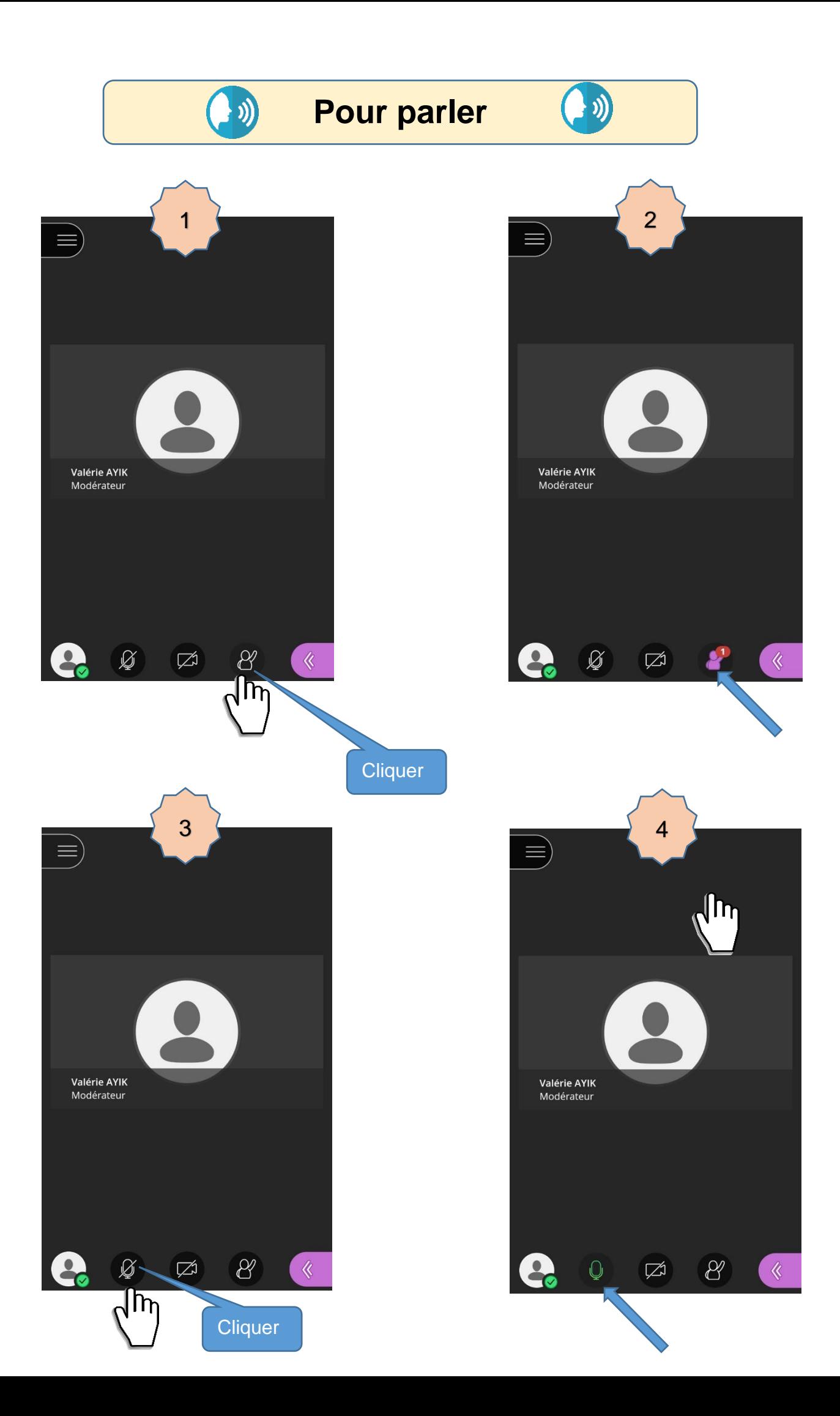

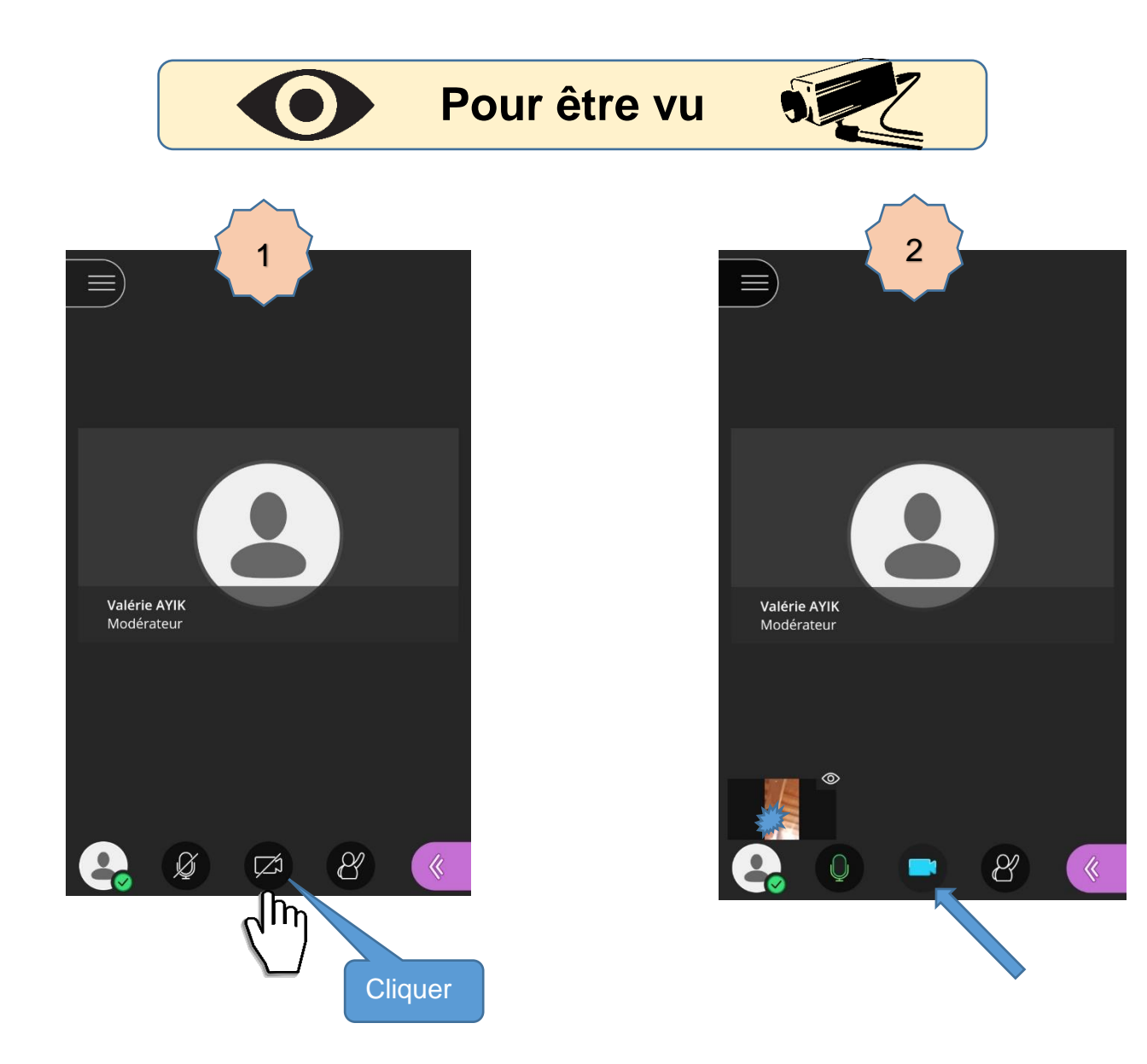

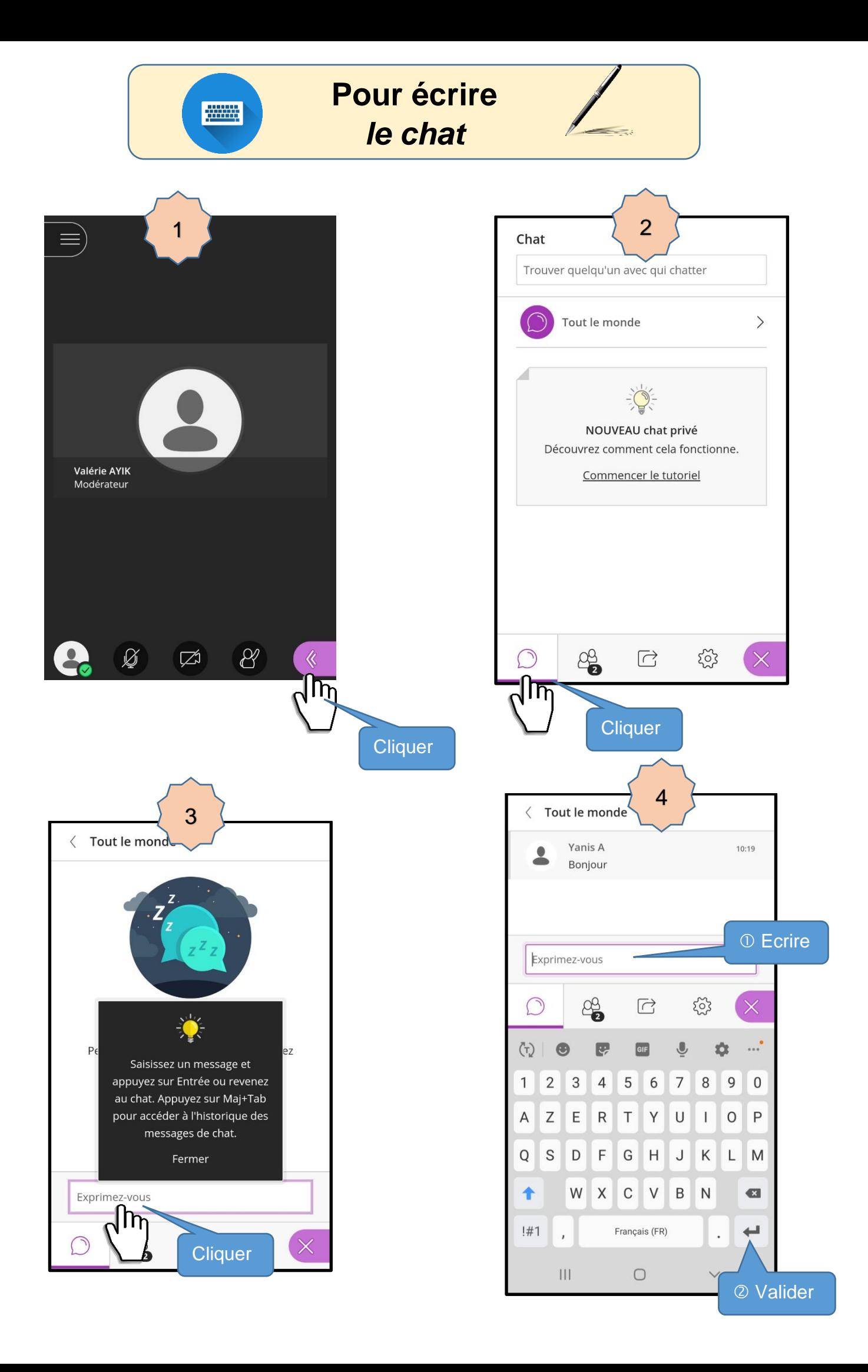